## Televizní smart box FOYU 4K – Y11

DC-IN: Slouží k napájení přístroje dodaným adaptérem

 HDMI: Slouží k připojení HD TV nebo počítačového monitoru s HDMI vstupem. Lze také propojit s receiverem, který má HDMI vstupy.

- LAN: Slouží pro připojení do lokální počítačové sítě a k internetu.
- USB: Slouží k připojení externích zařízení jako je USB flash disk, USB myš, klávesnice a dalších.

## Dálkové ovládání

Při používání dálkového ovládání nasměrujte ovladač vždy přímo na přední stranu Smart TV boxu. Dálkové ovládání nefunguje, pokud je prostor mezi ním a přístrojem blokován překážkou.

## Jak zprovoznit?

1. Zapojte napájecí adaptér do odpovídající síťové zásuvky a napájecí kabel do zdířky DC IN. Smart TV box odpojujte ze sítě výhradně vytažením adaptéru ze síťové zásuvky. (Je-li síťová zásuvka opatřena vypínačem, můžete přístroj vypnout i tímto vypínačem)

2. Do dálkového ovládání vložte dvě AAA baterie. Sejměte kryt baterií z dálkového ovládání a založte baterie. (Při vkládání baterií dbejte na vyznačenou polaritu).

3. Připojte jeden konec HDMI kabelu do volného HDMI vstupu Vaší televize nebo PC monitoru.

4. Druhý konec HDMI kabelu připojte k zařízení do zdířky HDMI.

5. Zapojte napájecí adaptér do síťové zásuvky a napájecí kabel do zdířky DC IN. Zapněte Vaši televizi nebo PC monitor a zvolte příslušný HDMI vstup

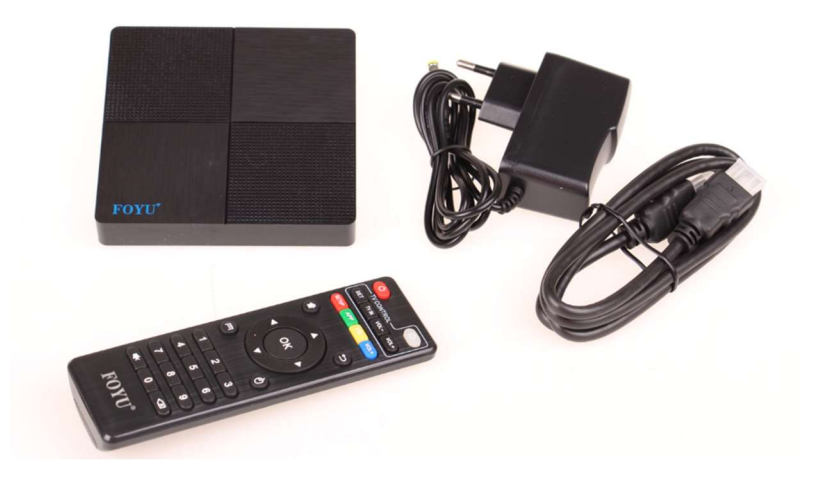